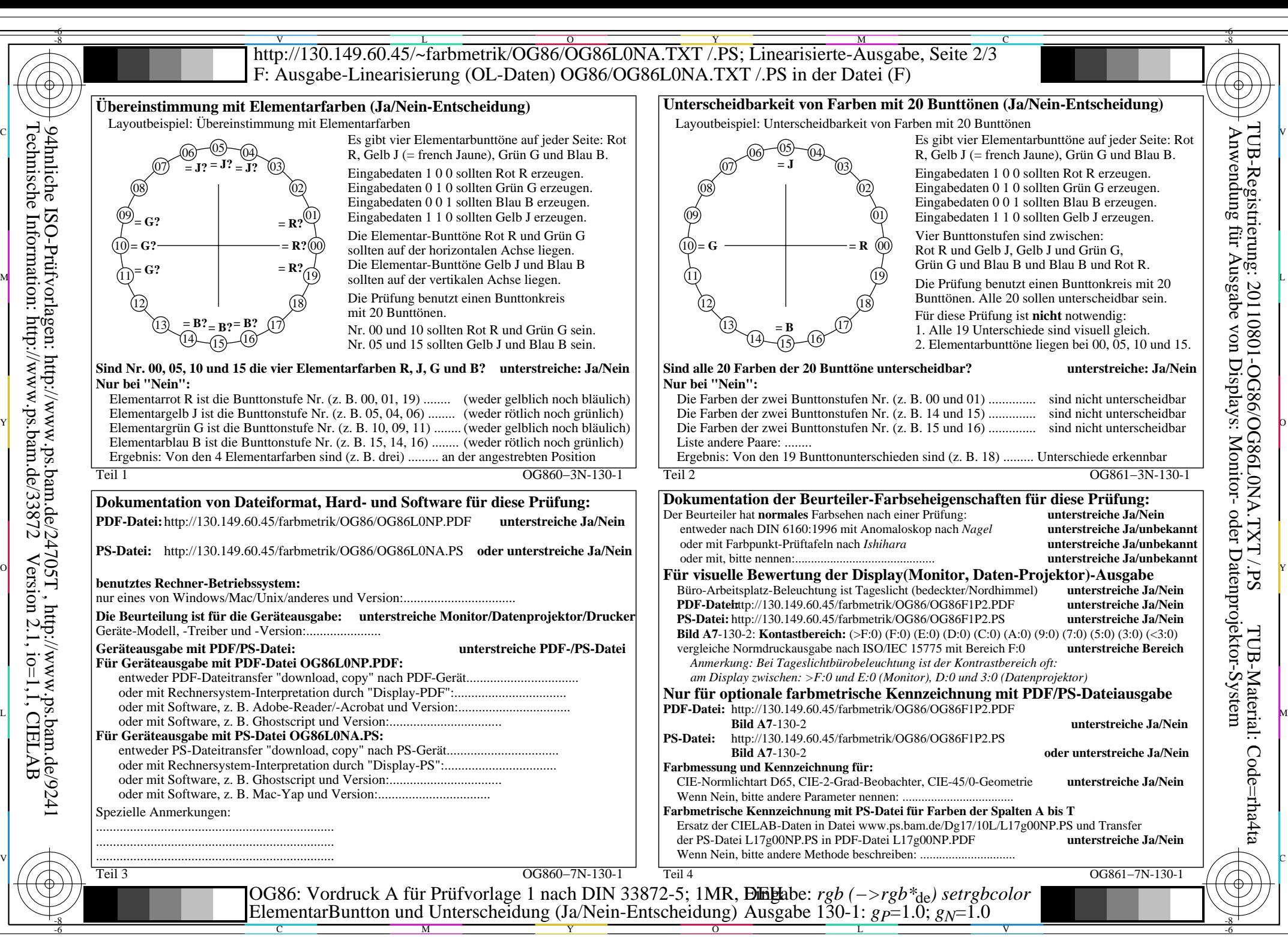

OG86/OG86L0NA.PDF /.PS, Seite 1/8, FF\_LM: *rgb−>rgb*de; 1MR, DEH *C*Y8 (288:1): *g*P=1.0; *g*N=1.0 http://130.149.60.45/~farbmetrik/OG86/OG86F1P1.PDF /.PS  $C_{\rm Y8}$  (288:1): gp=1.0; g<sub>N</sub>=1.0

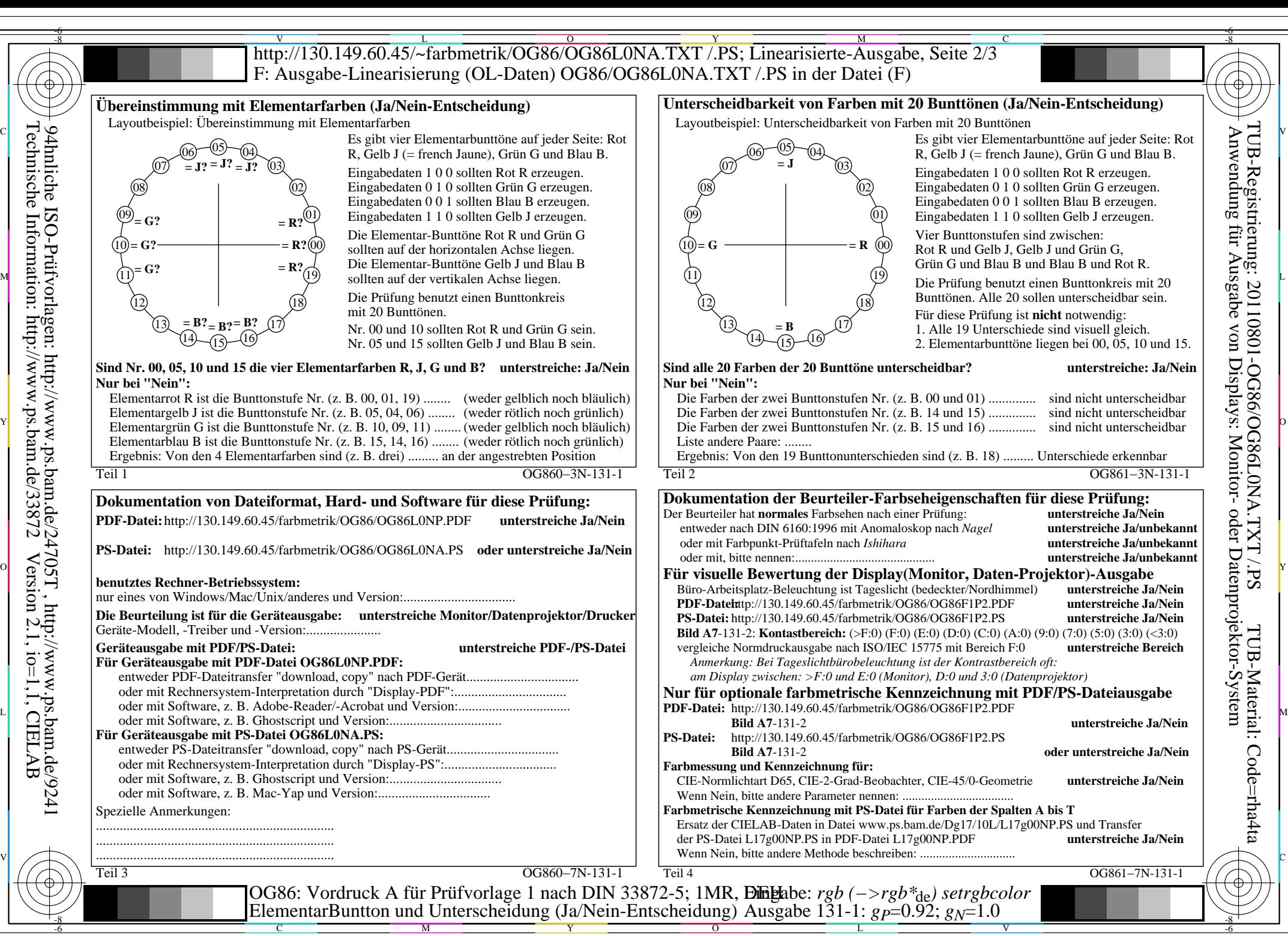

OG86/OG86L0NA.PDF /.PS, Seite 2/8, FF\_LM: *rgb−>rgb*de; 1MR, DEH *C*Y7 (144:1): *g*P=0.92; *g*N=1.0 http://130.149.60.45/~farbmetrik/OG86/OG86F1P1.PDF /.PS

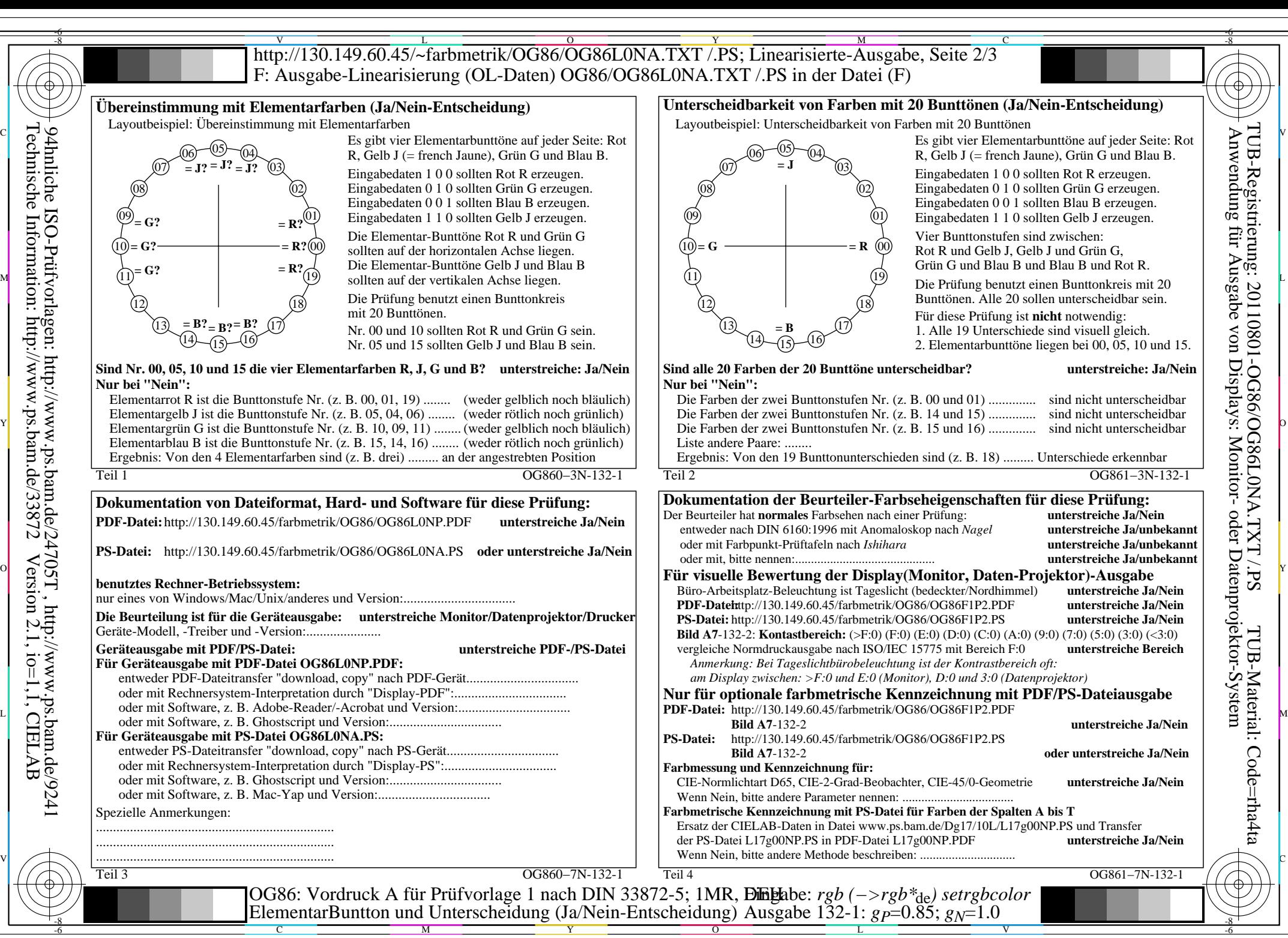

OG86/OG86L0NA.PDF /.PS, Seite 3/8, FF\_LM: *rgb−>rgb*de; 1MR, DEH *C*Y6 (72:1): *g*P=0.85; *g*N=1.0 http://130.149.60.45/~farbmetrik/OG86/OG86F1P1.PDF /.PS

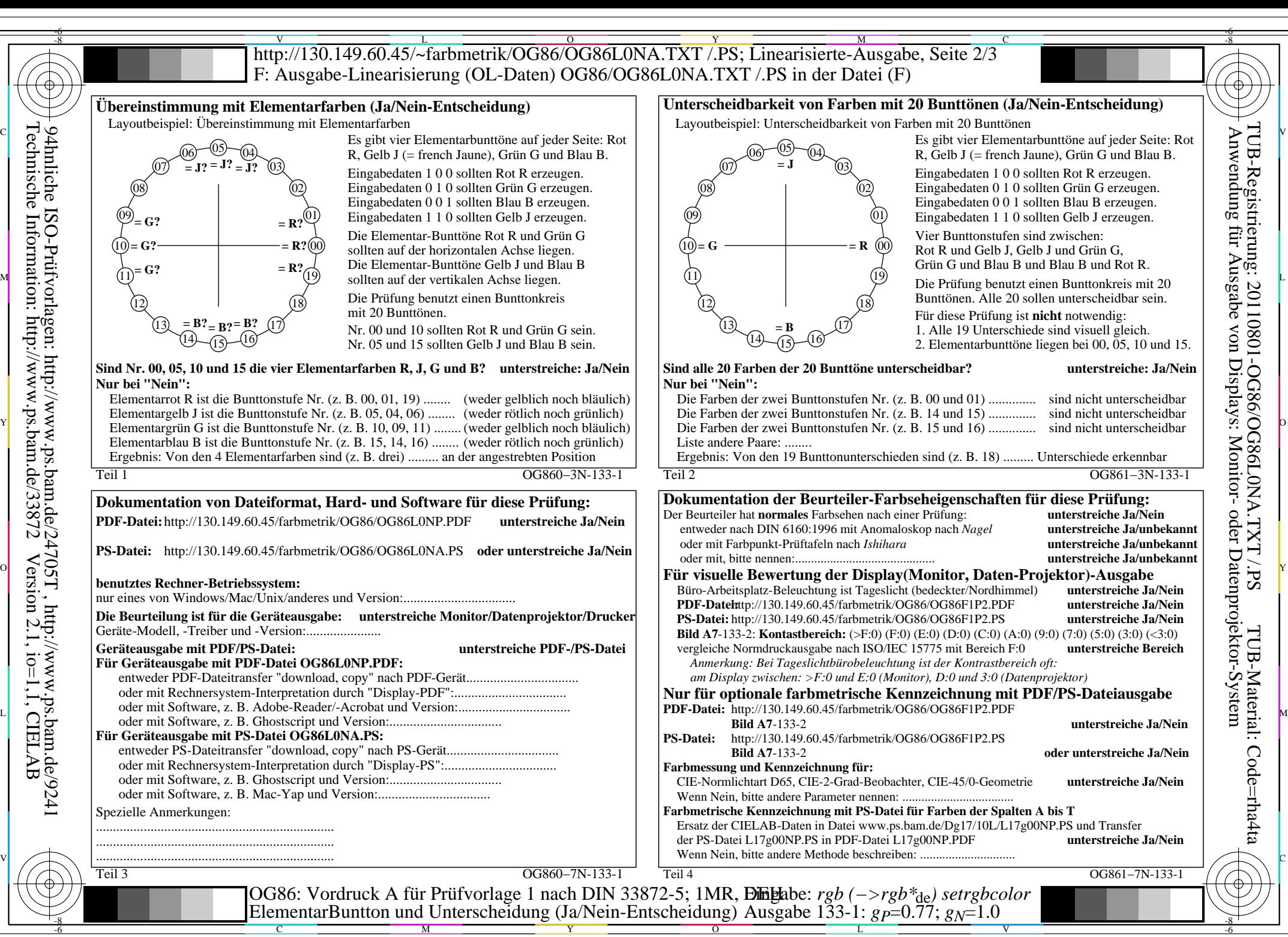

OG86/OG86L0NA.PDF /.PS, Seite 4/8, FF\_LM: *rgb−>rgb*de; 1MR, DEH *C*Y5 (36:1): *g*P=0.77; *g*N=1.0 http://130.149.60.45/~farbmetrik/OG86/OG86F1P1.PDF /.PS

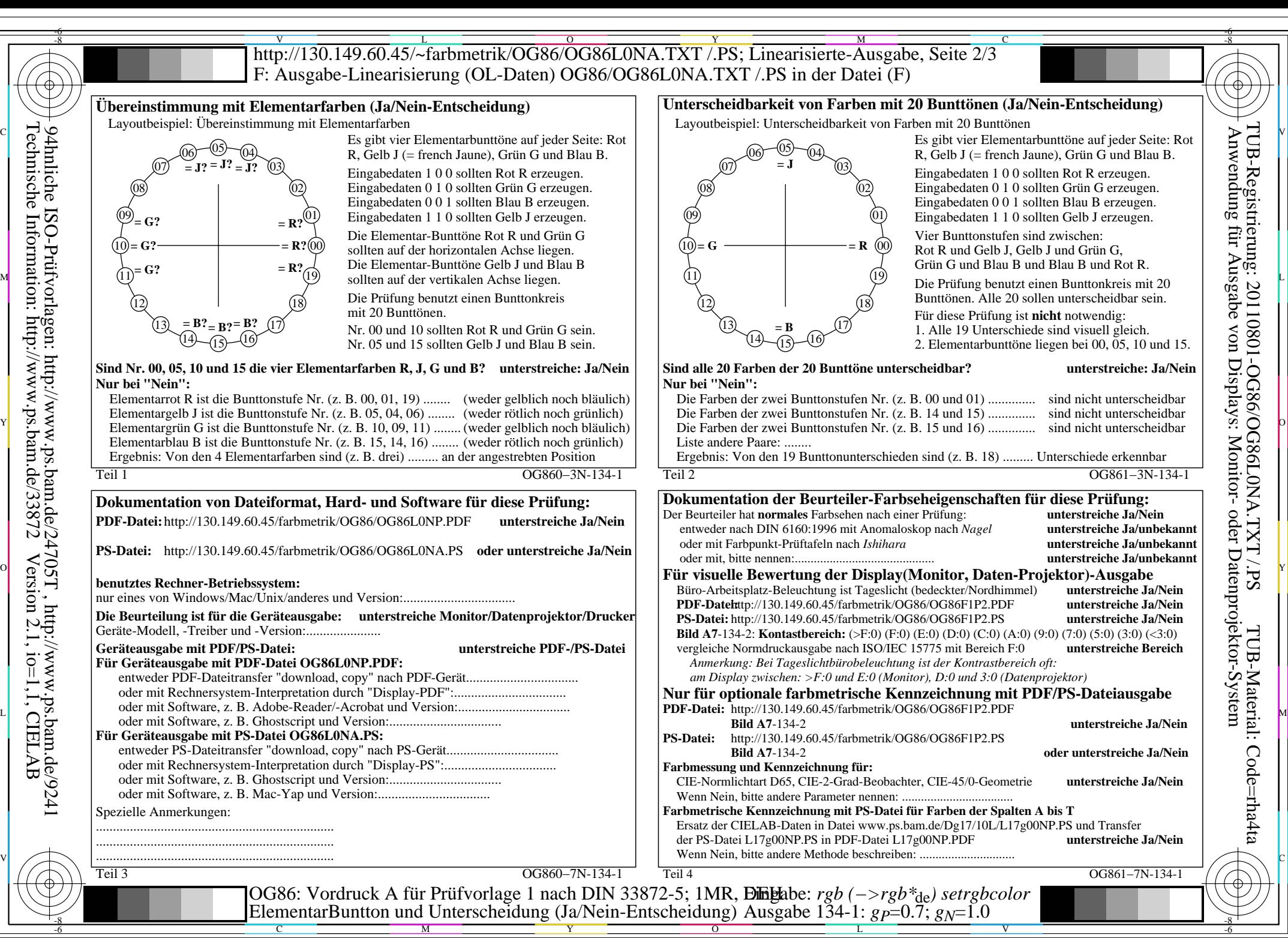

OG86/OG86L0NA.PDF /.PS, Seite 5/8, FF\_LM: *rgb−>rgb*de; 1MR, DEH *C*Y4 (18:1): *g*P=0.7; *g*N=1.0 http://130.149.60.45/~farbmetrik/OG86/OG86F1P1.PDF /.PS

 $C_{Y4}$  (18:1): gp=0.7; g<sub>N</sub>=1.0

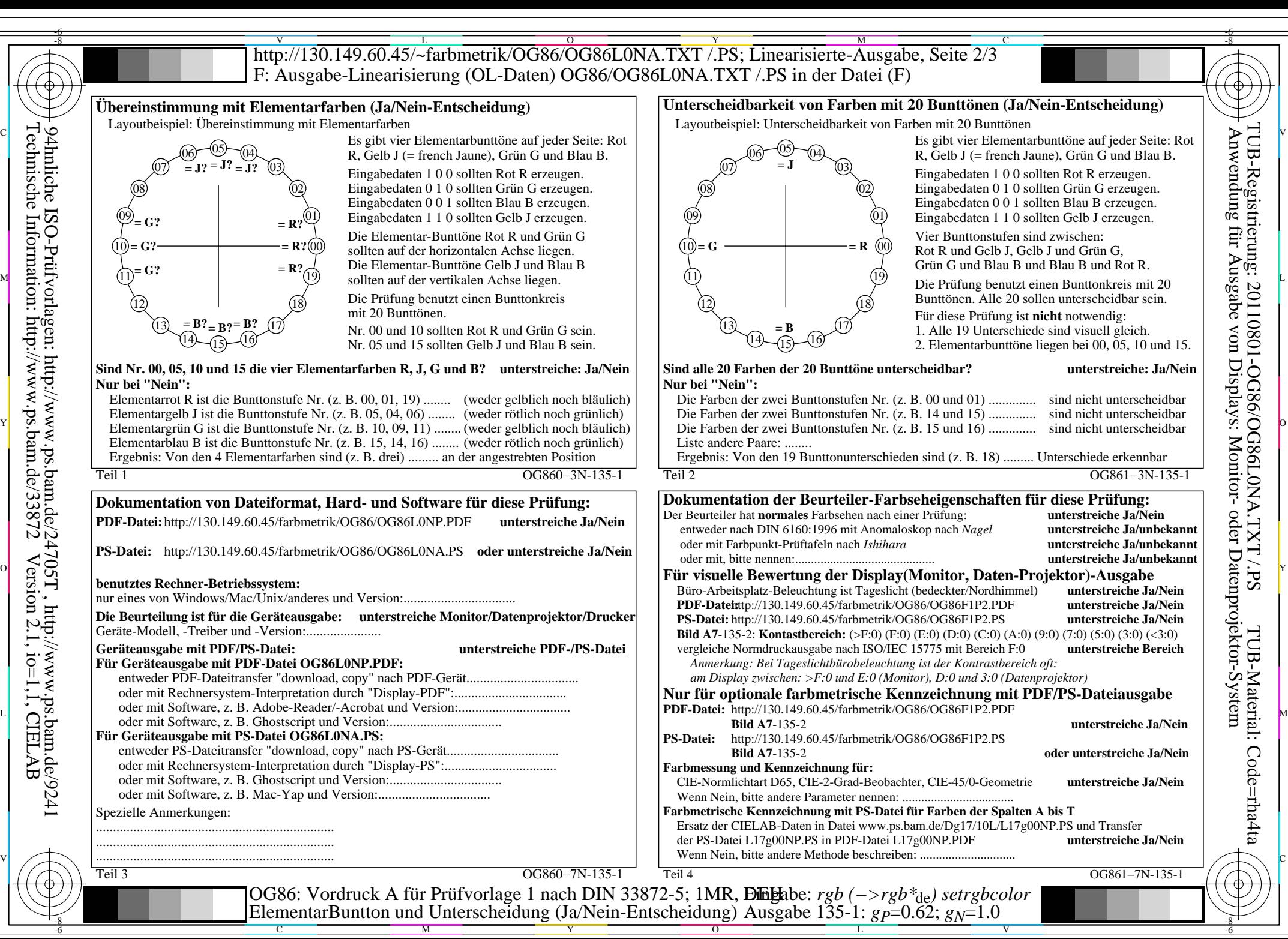

OG86/OG86L0NA.PDF /.PS, Seite 6/8, FF\_LM: *rgb−>rgb*de; 1MR, DEH *C*Y3 (9:1): *g*P=0.62; *g*N=1.0 http://130.149.60.45/~farbmetrik/OG86/OG86F1P1.PDF /.PS

 $C_{Y3}(9:1)$ : gp=0.62; g<sub>N</sub>=1.0

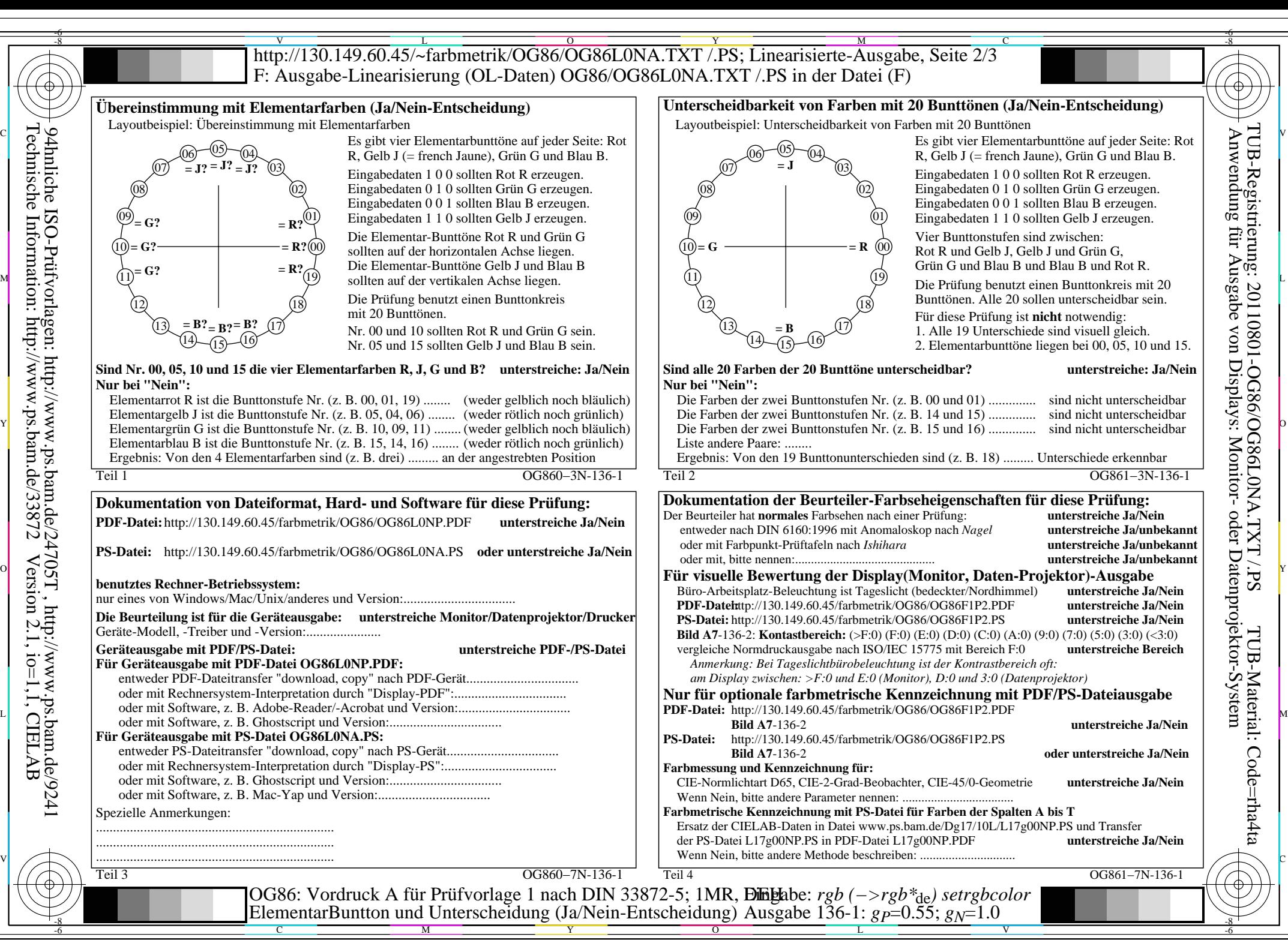

OG86/OG86L0NA.PDF /.PS, Seite 7/8, FF\_LM: *rgb−>rgb*de; 1MR, DEH *C*Y2 (4,5:1): *g*P=0.55; *g*N=1.0 http://130.149.60.45/~farbmetrik/OG86/OG86F1P1.PDF /.PS

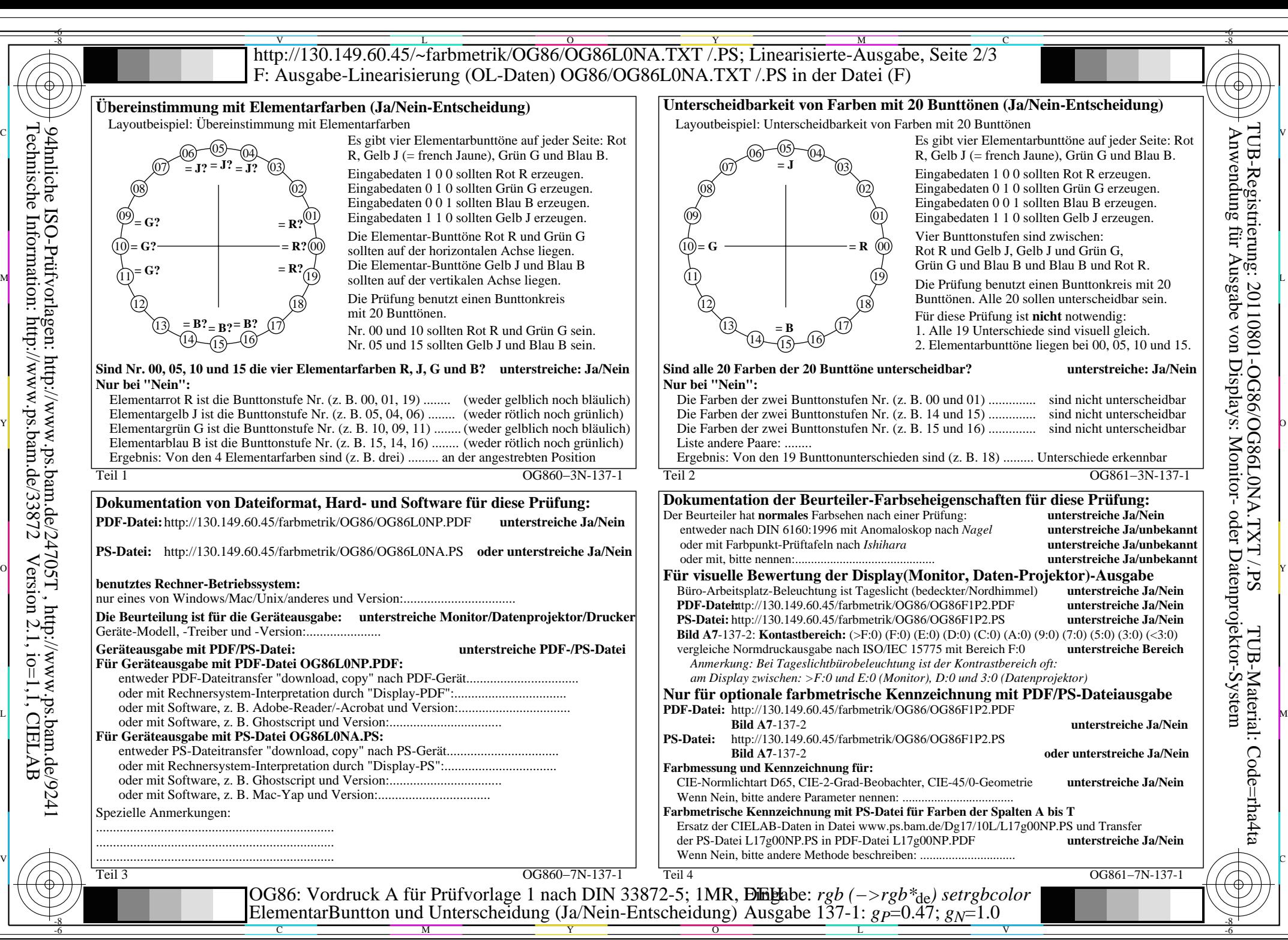

OG86/OG86L0NA.PDF /.PS, Seite 8/8, FF\_LM: *rgb−>rgb*de; 1MR, DEH *C*Y1 (2,25:1): *g*P=0.47; *g*N=1.0 http://130.149.60.45/~farbmetrik/OG86/OG86F1P1.PDF /.PS